# **Python String Utils Documentation**

*Release 1.0.0*

**Davide Zanotti**

**Mar 04, 2020**

# **CONTENTS**

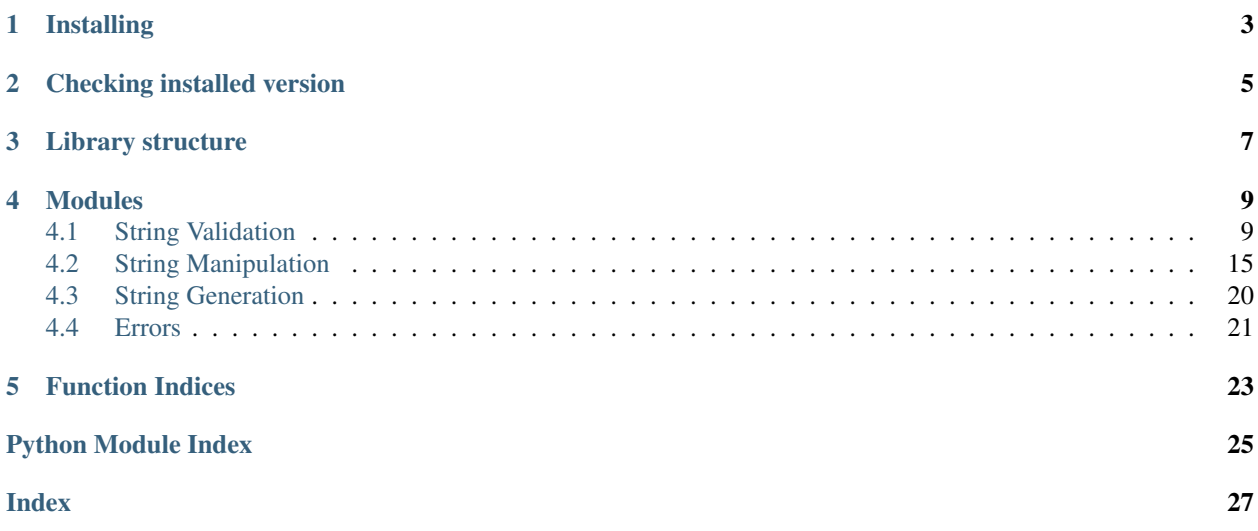

This is a handy library to validate, manipulate and generate strings, which is:

- Simple and "pythonic"
- Fully documented and with examples!
- 100% code coverage!
- Tested against all officially supported Python versions: 3.5, 3.6, 3.7, 3.8.
- Fast (mostly based on compiled regex)
- Free from external dependencies
- PEP8 compliant

**ONE**

# **INSTALLING**

<span id="page-6-0"></span>**>>>** pip install python-string-utils

**TWO**

# **CHECKING INSTALLED VERSION**

<span id="page-8-0"></span>**>>> import string\_utils >>>** string\_utils.\_\_version\_\_ **>>>** '1.0.0' # (if '1.0.0' is the installed version)

**THREE**

# **LIBRARY STRUCTURE**

<span id="page-10-0"></span>The library basically consists in the python package *string\_utils*, containing the following modules:

- *validation.py* (contains string check api)
- *manipulation.py* (contains string transformation api)
- *generation.py* (contains string generation api)
- *errors.py* (contains library-specific errors)
- *\_regex.py* (contains compiled regex FOR INTERNAL USAGE ONLY)

Plus a secondary package *tests* which includes several submodules. Specifically one for each test suite and named according to the api to test (eg. tests for *is\_ip()* will be in *test\_is\_ip.py* and so on). All the public API are importable directly from the main package *string\_utils*, so this:

**>>> from string\_utils.validation import** is\_ip

can be simplified as:

**>>> from string\_utils import** is\_ip

### **FOUR**

### **MODULES**

# <span id="page-12-3"></span><span id="page-12-1"></span><span id="page-12-0"></span>**4.1 String Validation**

```
string_utils.validation.is_string(obj: Any) → bool
     Checks if an object is a string.
```
*Example:*

```
>>> is_string('foo') # returns true
>>> is_string(b'foo') # returns false
```
Parameters  $obj - Object$  to test.

Returns True if string, false otherwise.

```
string_utils.validation.is_full_string(input_string: Any) → bool
     Check if a string is not empty (it must contains at least one non space character).
```
*Examples:*

```
>>> is_full_string(None) # returns false
>>> is_full_string('') # returns false
>>> is_full_string(' ') # returns false
>>> is_full_string('hello') # returns true
```
Parameters *input\_string* (str) – String to check.

Returns True if not empty, false otherwise.

```
string_utils.validation.is_number(input_string: str) → bool
     Checks if a string is a valid number.
```
The number can be a signed (eg:  $+1$ ,  $-2$ ,  $-3.3$ ) or unsigned (eg: 1, 2, 3.3) integer or double or use the "scientific notation" (eg: 1e5).

*Examples:*

```
>>> is_number('42') # returns true
>>> is_number('19.99') # returns true
>>> is_number('-9.12') # returns true
>>> is_number('1e3') # returns true
>>> is_number('1 2 3') # returns false
```
Parameters *input\_string* (str) – String to check

<span id="page-13-0"></span>Returns True if the string represents a number, false otherwise

string utils.validation.**is integer**(*input string: str*)  $\rightarrow$  bool Checks whether the given string represents an integer or not.

An integer may be signed or unsigned or use a "scientific notation".

*Examples:*

```
>>> is_integer('42') # returns true
>>> is_integer('42.0') # returns false
```
**Parameters input\_string**  $(str)$  – String to check

Returns True if integer, false otherwise

```
string_utils.validation.is_decimal(input_string: str) → bool
     Checks whether the given string represents a decimal or not.
```
A decimal may be signed or unsigned or use a "scientific notation".

```
>>> is_decimal('42.0') # returns true
>>> is_decimal('42') # returns false
```
Parameters *input\_string* (str) – String to check

Returns True if integer, false otherwise

```
string_utils.validation.is_url(input_string: Any, allowed_schemes: Optional[List[str]] =
                                        None) \rightarrow bool
```
Check if a string is a valid url.

*Examples:*

```
>>> is_url('http://www.mysite.com') # returns true
>>> is_url('https://mysite.com') # returns true
>>> is_url('.mysite.com') # returns false
```
**Parameters** 

- **input\_string** (str) String to check.
- **allowed\_schemes** (Optional[List[str]]) List of valid schemes ('http', 'https', 'ftp'. . . ). Default to None (any scheme is valid).

Returns True if url, false otherwise

```
string_utils.validation.is_email(input_string: Any) → bool
```
Check if a string is a valid email.

Reference: <https://tools.ietf.org/html/rfc3696#section-3>

*Examples:*

**>>>** is\_email('my.email@the-provider.com') # returns true **>>>** is\_email('@gmail.com') # returns false

Parameters *input\_string* (str) – String to check.

Returns True if email, false otherwise.

<span id="page-14-0"></span>string utils.validation.**is credit card**(*input string: Any, card type: str = None*)  $\rightarrow$  bool Checks if a string is a valid credit card number. If card type is provided then it checks against that specific type only, otherwise any known credit card number will be accepted.

Supported card types are the following:

- VISA
- MASTERCARD
- AMERICAN EXPRESS
- DINERS\_CLUB
- DISCOVER
- JCB

**Parameters** 

- **input\_string**  $(str)$  String to check.
- **card\_type** (str) Card type. Default to None (any card).

Returns True if credit card, false otherwise.

```
string_utils.validation.is_camel_case(input_string: Any) → bool
     Checks if a string is formatted as camel case.
```
A string is considered camel case when:

- it's composed only by letters ([a-zA-Z]) and optionally numbers ([0-9])
- it contains both lowercase and uppercase letters
- it does not start with a number

*Examples:*

```
>>> is_camel_case('MyString') # returns true
>>> is_camel_case('mystring') # returns false
```
Parameters *input\_string* (str) – String to test.

Returns True for a camel case string, false otherwise.

```
string_utils.validation.is_snake_case(input_string: Any, separator: str = '_') → bool
     Checks if a string is formatted as "snake case".
```
A string is considered snake case when:

- it's composed only by lowercase/uppercase letters and digits
- it contains at least one underscore (or provided separator)
- it does not start with a number

*Examples:*

```
>>> is_snake_case('foo_bar_baz') # returns true
>>> is_snake_case('foo') # returns false
```
#### **Parameters**

• **input\_string**  $(str)$  – String to test.

• **separator**  $(str)$  – String to use as separator.

<span id="page-15-0"></span>Returns True for a snake case string, false otherwise.

```
string_utils.validation.is_json(input_string: Any) → bool
     Check if a string is a valid json.
```
*Examples:*

```
>>> is_json('{"name": "Peter"}') # returns true
>>> is_json('[1, 2, 3]') # returns true
>>> is_json('{nope}') # returns false
```
**Parameters input\_string**  $(str)$  – String to check.

Returns True if json, false otherwise

string\_utils.validation.**is\_uuid**(*input\_string: Any*, *allow\_hex: bool = False*) → bool Check if a string is a valid UUID.

*Example:*

```
>>> is_uuid('6f8aa2f9-686c-4ac3-8766-5712354a04cf') # returns true
>>> is_uuid('6f8aa2f9686c4ac387665712354a04cf') # returns false
>>> is_uuid('6f8aa2f9686c4ac387665712354a04cf', allow_hex=True) # returns true
```
#### **Parameters**

- **input\_string**  $(str)$  String to check.
- **allow hex**  $(boo1)$  True to allow UUID hex representation as valid, false otherwise (default)

Returns True if UUID, false otherwise

```
string_utils.validation.is_ip_v4(input_string: Any) → bool
     Checks if a string is a valid ip v4.
```
*Examples:*

```
>>> is_ip_v4('255.200.100.75') # returns true
>>> is_ip_v4('nope') # returns false (not an ip)
>>> is_ip_v4('255.200.100.999') # returns false (999 is out of range)
```
Parameters *input\_string* (str) – String to check.

Returns True if an ip v4, false otherwise.

```
string_utils.validation.is_ip_v6(input_string: Any) → bool
     Checks if a string is a valid ip v6.
```
*Examples:*

```
>>> is_ip_v6('2001:db8:85a3:0000:0000:8a2e:370:7334') # returns true
>>> is_ip_v6('2001:db8:85a3:0000:0000:8a2e:370:?') # returns false (invalid "?")
```
Parameters *input\_string* (str) – String to check.

Returns True if a v6 ip, false otherwise.

<span id="page-16-0"></span>string utils.validation.**is ip**(*input string: Any*)  $\rightarrow$  bool Checks if a string is a valid ip (either v4 or v6).

*Examples:*

```
>>> is_ip('255.200.100.75') # returns true
>>> is_ip('2001:db8:85a3:0000:0000:8a2e:370:7334') # returns true
>>> is_ip('1.2.3') # returns false
```
**Parameters input\_string**  $(str)$  – String to check.

Returns True if an ip, false otherwise.

string\_utils.validation.**is\_isbn\_10**(*input\_string: str*, *normalize: bool = True*) → bool

Checks if the given string represents a valid ISBN 10 (International Standard Book Number). By default hyphens in the string are ignored, so digits can be separated in different ways, by calling this function with *normalize=False* only digit-only strings will pass the validation.

*Examples:*

```
>>> is_isbn_10('1506715214') # returns true
>>> is_isbn_10('150-6715214') # returns true
>>> is_isbn_10('150-6715214', normalize=False) # returns false
```
#### **Parameters**

- **input\_string** String to check.
- **normalize** True to ignore hyphens ("-") in the string (default), false otherwise.

Returns True if valid ISBN 10, false otherwise.

```
string_utils.validation.is_isbn_13(input_string: str, normalize: bool = True) → bool
```
Checks if the given string represents a valid ISBN 13 (International Standard Book Number). By default hyphens in the string are ignored, so digits can be separated in different ways, by calling this function with *normalize=False* only digit-only strings will pass the validation.

*Examples:*

```
>>> is_isbn_13('9780312498580') # returns true
>>> is_isbn_13('978-0312498580') # returns true
>>> is_isbn_13('978-0312498580', normalize=False) # returns false
```
Parameters

- **input\_string** String to check.
- **normalize** True to ignore hyphens ("-") in the string (default), false otherwise.

Returns True if valid ISBN 13, false otherwise.

```
string_utils.validation.is_isbn(input_string: str, normalize: bool = True) → bool
```
Checks if the given string represents a valid ISBN (International Standard Book Number). By default hyphens in the string are ignored, so digits can be separated in different ways, by calling this function with *normalize=False* only digit-only strings will pass the validation.

*Examples:*

```
>>> is_isbn('9780312498580') # returns true
>>> is_isbn('1506715214') # returns true
```
#### **Parameters**

- **input\_string** String to check.
- **normalize** True to ignore hyphens ("-") in the string (default), false otherwise.

Returns True if valid ISBN (10 or 13), false otherwise.

```
string_utils.validation.is_palindrome(input_string: Any, ignore_spaces: bool = False, ig-
                                                  nore\_case: bool = False \rightarrow bool
```
Checks if the string is a palindrome [\(https://en.wikipedia.org/wiki/Palindrome\)](https://en.wikipedia.org/wiki/Palindrome).

*Examples:*

```
>>> is_palindrome('LOL') # returns true
>>> is_palindrome('Lol') # returns false
>>> is_palindrome('Lol', ignore_case=True) # returns true
>>> is_palindrome('ROTFL') # returns false
```
#### **Parameters**

- **input\_string**  $(str)$  String to check.
- **ignore\_spaces** (bool) False if white spaces matter (default), true otherwise.
- **ignore\_case** (bool) False if char case matters (default), true otherwise.

Returns True if the string is a palindrome (like "otto", or "i topi non avevano nipoti" if strict=False), False otherwise

```
string_utils.validation.is_pangram(input_string: Any) → bool
```
Checks if the string is a pangram [\(https://en.wikipedia.org/wiki/Pangram\)](https://en.wikipedia.org/wiki/Pangram).

*Examples:*

```
>>> is_pangram('The quick brown fox jumps over the lazy dog') # returns true
>>> is_pangram('hello world') # returns false
```
**Parameters input\_string**  $(str)$  – String to check.

Returns True if the string is a pangram, False otherwise.

string\_utils.validation.**is\_isogram**(*input\_string: Any*) → bool Checks if the string is an isogram [\(https://en.wikipedia.org/wiki/Isogram\)](https://en.wikipedia.org/wiki/Isogram).

*Examples:*

```
>>> is_isogram('dermatoglyphics') # returns true
>>> is_isogram('hello') # returns false
```
Parameters *input\_string*  $(str)$  – String to check.

Returns True if isogram, false otherwise.

<span id="page-18-2"></span>string utils.validation.**is slug**(*input string: Any, separator: str = '-'*)  $\rightarrow$  bool Checks if a given string is a slug (as created by *slugify()*).

*Examples:*

```
>>> is_slug('my-blog-post-title') # returns true
>>> is_slug('My blog post title') # returns false
```
#### **Parameters**

- **input\_string**  $(str)$  String to check.
- **separator**  $(str)$  Join sign used by the slug.

Returns True if slug, false otherwise.

string\_utils.validation.**contains\_html**(*input\_string: str*) → bool Checks if the given string contains HTML/XML tags.

By design, this function matches ANY type of tag, so don't expect to use it as an HTML validator, its goal is to detect "malicious" or undesired tags in the text.

*Examples:*

```
>>> contains_html('my string is <strong>bold</strong>') # returns true
>>> contains_html('my string is not bold') # returns false
```
Parameters **input\_string** (str) – Text to check

Returns True if string contains html, false otherwise.

```
string_utils.validation.words_count(input_string: str) → int
```
Returns the number of words contained into the given string.

This method is smart, it does consider only sequence of one or more letter and/or numbers as "words", so a string like this: "!  $@ \# \% \dots$  []" will return zero! Moreover it is aware of punctuation, so the count for a string like "one,two,three.stop" will be 4 not 1 (even if there are no spaces in the string).

*Examples:*

```
>>> words_count('hello world') # returns 2
>>> words_count('one,two,three.stop') # returns 4
```
Parameters *input\_string* (str) – String to check.

Returns Number of words.

### <span id="page-18-0"></span>**4.2 String Manipulation**

<span id="page-18-1"></span>string\_utils.manipulation.**camel\_case\_to\_snake**(*input\_string*, *separator='\_'*)

Convert a camel case string into a snake case one. (The original string is returned if is not a valid camel case string)

*Example:*

```
>>> camel_case_to_snake('ThisIsACamelStringTest') # returns 'this_is_a_camel_case_
˓→string_test'
```
<span id="page-19-0"></span>**Parameters** 

- **input\_string**  $(str)$  String to convert.
- **separator**  $(str)$  Sign to use as separator.

Returns Converted string.

```
string_utils.manipulation.snake_case_to_camel(input_string: str, upper_case_first: bool
```
 $= True$ , *separator: str* = '\_')  $\rightarrow$  str

Convert a snake case string into a camel case one. (The original string is returned if is not a valid snake case string)

*Example:*

**>>>** snake\_case\_to\_camel('the\_snake\_is\_green') # returns 'TheSnakeIsGreen'

#### **Parameters**

- **input**  $string (str) String$  to convert.
- **upper\_case\_first** (bool) True to turn the first letter into uppercase (default).
- **separator**  $(str)$  Sign to use as separator (default to "\_").

Returns Converted string

```
string_utils.manipulation.reverse(input_string: str) → str
```
Returns the string with its chars reversed.

#### *Example:*

**>>>** reverse('hello') # returns 'olleh'

Parameters *input\_string* (str) – String to revert.

Returns Reversed string.

string\_utils.manipulation.**shuffle**(*input\_string: str*) → str

Return a new string containing same chars of the given one but in a randomized order.

*Example:*

**>>>** shuffle('hello world') # possible output: 'l wodheorll'

**Parameters input string**  $(str)$  – String to shuffle

Returns Shuffled string

string\_utils.manipulation.**strip\_html**(*input\_string: str*, *keep\_tag\_content: bool = False*) →

str Remove html code contained into the given string.

*Examples:*

```
>>> strip_html('test: <a href="foo/bar">click here</a>') # returns 'test: '
>>> strip_html('test: <a href="foo/bar">click here</a>', keep_tag_content=True) #
˓→returns 'test: click here'
```
**Parameters** 

- <span id="page-20-0"></span>• **input** string  $(str)$  – String to manipulate.
- **keep\_tag\_content** (*bool*) True to preserve tag content, False to remove tag and its content too (default).

Returns String with html removed.

string utils.manipulation.prettify(*input string: str*)  $\rightarrow$  str

Reformat a string by applying the following basic grammar and formatting rules:

- String cannot start or end with spaces
- The first letter in the string and the ones after a dot, an exclamation or a question mark must be uppercase
- String cannot have multiple sequential spaces, empty lines or punctuation (except for "?", "!" and ".")
- Arithmetic operators  $(+, -, /, *, =)$  must have one, and only one space before and after themselves
- One, and only one space should follow a dot, a comma, an exclamation or a question mark
- Text inside double quotes cannot start or end with spaces, but one, and only one space must come first and after quotes (foo" bar"baz -> foo "bar" baz)
- Text inside round brackets cannot start or end with spaces, but one, and only one space must come first and after brackets ("foo(bar )baz" -> "foo (bar) baz")
- Percentage sign ("%") cannot be preceded by a space if there is a number before ("100 %" -> "100%")
- Saxon genitive is correct ("Dave' s dog" -> "Dave's dog")

*Examples:*

```
>>> prettify(' unprettified string ,, like this one,will be"prettified" .it\' s
˓→awesome! ')
>>> # -> 'Unprettified string, like this one, will be "prettified". It's awesome!'
```
#### Parameters *input\_string* – String to manipulate

Returns Prettified string.

string utils.manipulation.**asciify**(*input string: str*)  $\rightarrow$  str

Force string content to be ascii-only by translating all non-ascii chars into the closest possible representation (eg:  $6 > 0$ ,  $\hat{E} > E$ ,  $c \rightarrow c$ ...).

Bear in mind: Some chars may be lost if impossible to translate.

*Example:*

**>>>** asciify('èéùúòóäåëýñÅÀÁÇÌÍÑÓË') # returns 'eeuuooaaeynAAACIINOE'

Parameters **input\_string** – String to convert

Returns Ascii utf-8 string

string\_utils.manipulation.**slugify**(*input\_string: str, separator: str* = '-')  $\rightarrow$  str

Converts a string into a "slug" using provided separator. The returned string has the following properties:

- it has no spaces
- all letters are in lower case
- all punctuation signs and non alphanumeric chars are removed
- words are divided using provided separator
- <span id="page-21-0"></span>• all chars are encoded as ascii (by using *asciify()*)
- is safe for URL

*Examples:*

```
>>> slugify('Top 10 Reasons To Love Dogs!!!') # returns: 'top-10-reasons-to-love-
\rightarrowdogs'
>>> slugify('Mönstér Mägnët') # returns 'monster-magnet'
```
#### **Parameters**

- **input\_string** (str) String to convert.
- **separator**  $(str)$  Sign used to join string tokens (default to "-").

Returns Slug string

string\_utils.manipulation.**booleanize**(*input\_string: str*) → bool

Turns a string into a boolean based on its content (CASE INSENSITIVE).

A positive boolean (True) is returned if the string value is one of the following:

- "true"
- $\bullet$  "1"
- "yes"
- $\bullet$  " $V$ "

Otherwise False is returned.

*Examples:*

```
>>> booleanize('true') # returns True
>>> booleanize('YES') # returns True
>>> booleanize('nope') # returns False
```

```
Parameters input_string (str) – String to convert
```
Returns True if the string contains a boolean-like positive value, false otherwise

```
string_utils.manipulation.strip_margin(input_string: str) → str
     Removes tab indentation from multi line strings (inspired by analogous Scala function).
```
*Example:*

```
>>> strip_margin('''
>>> line 1
>>> line 2
>>> line 3
>>> ''')
>>> # returns:
>>> '''
>>> line 1
>>> line 2
>>> line 3
>>> '''
```
**Parameters input\_string** (str) – String to format

<span id="page-22-0"></span>Returns A string without left margins

string\_utils.manipulation.**compress**(*input\_string: str*, *encoding: str = 'utf-8'*, *compression\_level: int = 9*)  $\rightarrow$  str

Compress the given string by returning a shorter one that can be safely used in any context (like URL) and restored back to its original state using *decompress()*.

Bear in mind: Besides the provided *compression\_level*, the compression result (how much the string is actually compressed by resulting into a shorter string) depends on 2 factors:

- 1. The amount of data (string size): short strings might not provide a significant compression result or even be longer than the given input string (this is due to the fact that some bytes have to be embedded into the compressed string in order to be able to restore it later on)
- 2. The content type: random sequences of chars are very unlikely to be successfully compressed, while the best compression result is obtained when the string contains several recurring char sequences (like in the example).

Behind the scenes this method makes use of the standard Python's zlib and base64 libraries.

*Examples:*

```
>>> n = 0 # \leftarrow ignore this, it's a fix for Pycharm (not fixable using ignore,
\rightarrowcomments)
>>> # "original" will be a string with 169 chars:
>>> original = ' '.join(['word n{}'.format(n) for n in range(20)])
>>> # "compressed" will be a string of 88 chars
>>> compressed = compress(original)
```
#### **Parameters**

- **input** string  $(str)$  String to compress (must be not empty or a ValueError will be raised).
- **encoding** (str) String encoding (default to "utf-8").
- **compression\_level** (int) A value between 0 (no compression) and 9 (best compression), default to 9.

Returns Compressed string.

```
string_utils.manipulation.decompress(input_string: str, encoding: str = 'utf-8') → str
     Restore a previously compressed string (obtained using compress()) back to its original state.
```
#### **Parameters**

- **input\_string**  $(str)$  String to restore.
- **encoding**  $(str)$  Original string encoding.

Returns Decompressed string.

string\_utils.manipulation.**roman\_encode**(*input\_number: Union[str, int]*) → str Convert the given number/string into a roman number.

The passed input must represents a positive integer in the range 1-3999 (inclusive).

Why this limit? You may be wondering:

1. zero is forbidden since there is no related representation in roman numbers

<span id="page-23-2"></span>2. the upper bound 3999 is due to the limitation in the ascii charset (the higher quantity sign displayable in ascii is "M" which is equal to 1000, therefore based on roman numbers rules we can use 3 times M to reach 3000 but we can't go any further in thousands without special "boxed chars").

*Examples:*

```
>>> roman_encode(37) # returns 'XXXVIII'
>>> roman_encode('2020') # returns 'MMXX'
```
Parameters *input\_number* (*Union* [str, int]) – An integer or a string to be converted.

Returns Roman number string.

string\_utils.manipulation.**roman\_decode**(*input\_string: str*) → int Decode a roman number string into an integer if the provided string is valid.

*Example:*

**>>>** roman\_decode('VII') # returns 7

Parameters **input\_string** (str) – (Assumed) Roman number

Returns Integer value

### <span id="page-23-0"></span>**4.3 String Generation**

```
string_utils.generation.uuid(as_hex: bool = False) → str
     Generated an UUID string (using uuid.uuid4()).
```
*Examples:*

```
>>> uuid() # possible output: '97e3a716-6b33-4ab9-9bb1-8128cb24d76b'
>>> uuid(as_hex=True) # possible output: '97e3a7166b334ab99bb18128cb24d76b'
```
**Parameters as\_hex** – True to return the hex value of the UUID, False to get its default representation (default).

Returns uuid string.

```
string_utils.generation.random_string(size: int) → str
```
Returns a string of the specified size containing random characters (uppercase/lowercase ascii letters and digits).

*Example:*

**>>>** random\_string(9) # possible output: "cx3QQbzYg"

Parameters size (int) - Desired string size

Returns Random string

```
string utils.generation.secure random hex (byte count: int) \rightarrow str
```
Generates a random string using secure low level random generator (os.urandom).

Bear in mind: due to hex conversion, the returned string will have a size that is exactly the double of the given *byte\_count*.

*Example:*

<span id="page-24-2"></span>**>>>** secure\_random\_hex(9) # possible output: 'aac4cf1d1d87bd5036'

Parameters **byte\_count** (int) – Number of random bytes to generate

Returns Hexadecimal string representation of generated random bytes

string\_utils.generation.**roman\_range**(*stop: int*, *start: int = 1*, *step: int = 1*) → Generator

Similarly to native Python's *range()*, returns a Generator object which generates a new roman number on each iteration instead of an integer.

*Example:*

```
>>> for n in roman_range(7): print(n)
>>> # prints: I, II, III, IV, V, VI, VII
>>> for n in roman_range(start=7, stop=1, step=-1): print(n)
>>> # prints: VII, VI, V, IV, III, II, I
```
#### **Parameters**

- **stop** Number at which the generation must stop (must be  $\leq$  = 3999).
- **start** Number at which the generation must start (must be >= 1).
- **step** Increment of each generation step (default to 1).

Returns Generator of roman numbers.

### <span id="page-24-0"></span>**4.4 Errors**

<span id="page-24-1"></span>**exception** string\_utils.errors.**InvalidInputError**(*input\_data: Any*) Bases: TypeError

Custom error raised when received object is not a string as expected.

**FIVE**

# **FUNCTION INDICES**

<span id="page-26-0"></span>• genindex

# **PYTHON MODULE INDEX**

<span id="page-28-0"></span>s

string\_utils.errors, [21](#page-24-1) string\_utils.generation, [20](#page-23-1) string\_utils.manipulation, [15](#page-18-1) string\_utils.validation, [9](#page-12-2)

### **INDEX**

# <span id="page-30-0"></span>A

asciify() (*in module string\_utils.manipulation*), [17](#page-20-0)

### B

booleanize() (*in module string\_utils.manipulation*), [18](#page-21-0)

# C

camel\_case\_to\_snake() (*in module string\_utils.manipulation*), [15](#page-18-2) compress() (*in module string\_utils.manipulation*), [19](#page-22-0) contains\_html() (*in module string\_utils.validation*), [15](#page-18-2)

# D

decompress() (*in module string\_utils.manipulation*), [19](#page-22-0)

# I

InvalidInputError, [21](#page-24-2) is\_camel\_case() (*in module string\_utils.validation*), [11](#page-14-0) is\_credit\_card() (*in module string\_utils.validation*), [11](#page-14-0) is\_decimal() (*in module string\_utils.validation*), [10](#page-13-0) is\_email() (*in module string\_utils.validation*), [10](#page-13-0) is\_full\_string() (*in module string\_utils.validation*), [9](#page-12-3) is\_integer() (*in module string\_utils.validation*), [10](#page-13-0) is\_ip() (*in module string\_utils.validation*), [13](#page-16-0) is\_ip\_v4() (*in module string\_utils.validation*), [12](#page-15-0) is\_ip\_v6() (*in module string\_utils.validation*), [12](#page-15-0) is\_isbn() (*in module string\_utils.validation*), [13](#page-16-0) is\_isbn\_10() (*in module string\_utils.validation*), [13](#page-16-0) is\_isbn\_13() (*in module string\_utils.validation*), [13](#page-16-0) is\_isogram() (*in module string\_utils.validation*), [14](#page-17-0) is\_json() (*in module string\_utils.validation*), [12](#page-15-0) is\_number() (*in module string\_utils.validation*), [9](#page-12-3) is\_palindrome() (*in module string\_utils.validation*), [14](#page-17-0) is\_pangram() (*in module string\_utils.validation*), [14](#page-17-0) is\_slug() (*in module string\_utils.validation*), [14](#page-17-0)

is\_snake\_case() (*in module string\_utils.validation*), [11](#page-14-0) is\_string() (*in module string\_utils.validation*), [9](#page-12-3) is\_url() (*in module string\_utils.validation*), [10](#page-13-0) is\_uuid() (*in module string\_utils.validation*), [12](#page-15-0)

# P

prettify() (*in module string\_utils.manipulation*), [17](#page-20-0)

### R

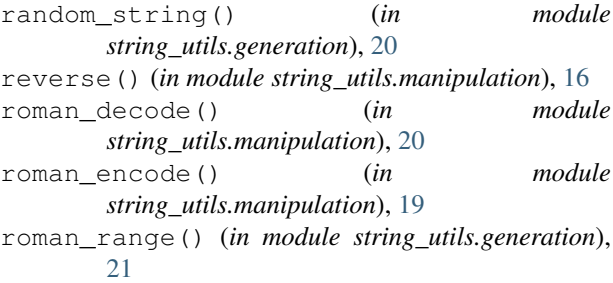

# S

```
secure random hex() (in module
       string_utils.generation), 20
shuffle() (in module string_utils.manipulation), 16
slugify() (in module string_utils.manipulation), 17
snake_case_to_camel() (in module
       string_utils.manipulation), 16
string_utils.errors (module), 21
string_utils.generation (module), 20
string_utils.manipulation (module), 15
string_utils.validation (module), 9
strip_html() (in module string_utils.manipulation),
       16
strip margin() (in module
       string_utils.manipulation), 18
```
### U

uuid() (*in module string\_utils.generation*), [20](#page-23-2)

### W

words\_count() (*in module string\_utils.validation*), [15](#page-18-2)